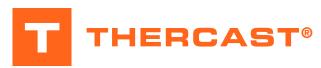

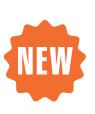

# Mastering the software

After this training you will have a deeper understanding of THERCAST®, and you will also be able to comfortably build advanced models that gives meaningful results.

This training is for those that want to use THERCAST® at its full potential. We take our time to explain how THERCAST® works in detail, not only the fundamental theory, but also the thought

process to build advanced models and how to interpret the results.

#### **LEVEL**

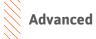

### **PREREQUISITES**

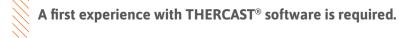

#### **GOALS**

- Overview of main multi-physics equations and algorithms
- Performing your data setup in line with the recommended workflow
- Analyze and compare case studies with different configurations
- · Understanding and analyzing the results

#### OTHER RECOMMENDED COURSES

• New functionalities of THERCAST® NxT 3.0

| TRAINING   | DURATION | PRICE EXCL. TAX     | PARTICIPANTS  |
|------------|----------|---------------------|---------------|
| In-company | 2 days   | 2800 € per training | 1 to 3 people |

Contact us to arrange the date and place of the training.

## **DAY 1** > 8.30 a.m. to 12.00 p.m. & 1.30 p.m. to 5.00 p.m.

| Introduction                   | <ul><li>Presentation of Transvalor</li><li>Course goals</li></ul>                                                                                                    |  |
|--------------------------------|----------------------------------------------------------------------------------------------------|--|
| Multi-physics (Theory)         | <ul> <li>Thermal</li> <li>Thermo-Mechanical</li> <li>Macrosegregation</li> <li>Boundary Conditions</li> <li>Liquid, Solid and Solidifications constitutive equations</li> <li>Turbulent Model</li> </ul>                |  |
| Material Data Tool             | <ul> <li>Reading the data</li> <li>Minimum input required</li> <li>Macrosegregation</li> <li>Microstructure and Microsegregation</li> <li>Heterogeneous liquid flow</li> <li>Import data from a JMatPro file</li> </ul> |  |
| Macrosegregation<br>Case Study | <ul> <li>Presentation of case study</li> <li>Analysis of results</li> <li>Enrichment influence</li> <li>Visualization of scalars</li> <li>Synchronized multi-window</li> </ul>                                          |  |

### **DAY 2** > 8.30 a.m. to 12.00 p.m. & 1.30 p.m. to 5.00 p.m.

| Meshing                           | <ul> <li>Mesh Repair</li> <li>Breaking Elongated Elements Technique</li> <li>Void Meshing</li> <li>Mesh adaptation</li> <li>Algorithm</li> <li>Visual Examples</li> <li>Tips and Tricks</li> </ul> |
|-----------------------------------|----------------------------------------------------------------------------------------------------|
| Advanced Setup data options       | <ul> <li>Inlet</li> <li>Filter</li> <li>Surface Tension</li> <li>Porous Mold</li> <li>Chained Simulations</li> </ul>                                                                               |
| Advanced Calculation<br>Models    | - Radiation - CAFE Method                                                                                                    |
| Advanced results analysis options | <ul> <li>Sensors, Inclusions, Samples and Bubbles</li> <li>Storage and Timestep</li> <li>Synchronized multi-window animation</li> <li>Improved readability</li> <li>Custom actions</li> </ul>      |
| Conclusion                        | Questions and course assessment                                                                                                    |